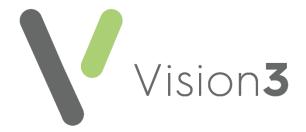

# **Using SmartTags in Vision 3**

Version 1.1

11th November 2021

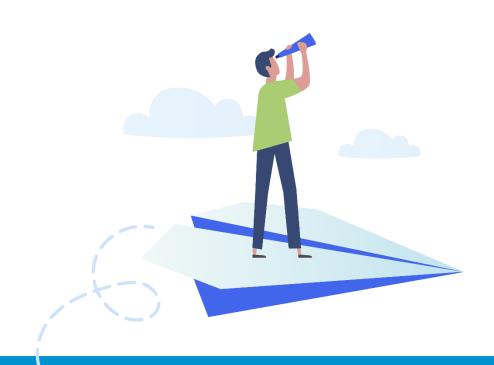

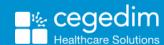

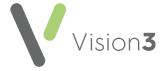

#### Copyright © 2021 Cegedim Healthcare Solutions

All Rights Reserved

Cegedim Healthcare Solutions is the trading name of Cegedim Rx Ltd and In Practice Systems Limited.

No part of this document may be photocopied, reproduced, stored in a retrieval system or transmitted in any form or by any means, whether electronic, mechanical, or otherwise, without the prior written permission of Cegedim Healthcare Solutions.

No warranty of accuracy is given concerning the contents of the information contained in this publication. To the extent permitted by law, no liability (including liability to any person by reason of negligence) will be accepted by Cegedim Healthcare Solutions, its subsidiaries or employees for any direct or indirect loss or damage caused by omissions from or inaccuracies in this document.

Cegedim Healthcare Solutions reserves the right to change without notice the contents of this publication and the software to which it relates.

Product and company names herein may be the trademarks of their respective owners.

Registered name: Cegedim Rx Ltd. Registered number: 02855109 Registered name: In Practice Systems Limited. Registered number: 01788577 Registered address: The Bread Factory, 1a Broughton Street, London, SW8 3QJ

Website: https://www.cegedimrx.co.uk

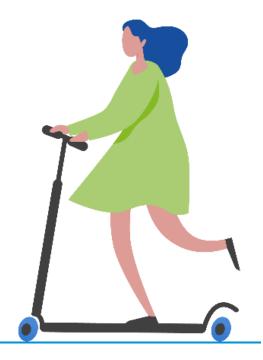

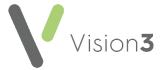

# Contents

| Using SmartTags in Vision 3                      | 4  |
|--------------------------------------------------|----|
| Installing SmartTags                             | 5  |
| Own Server only                                  | 5  |
| Own and Managed Servers                          | 6  |
| Creating a Basic SmartTags Template              | 8  |
| Data SDA Name                                    |    |
| Read Code                                        | 12 |
| Sort Order                                       | 12 |
| Columns                                          | 13 |
| Useful SmartTag Examples                         | 14 |
| Patient Details - Common to all documents        | 14 |
| Common Clinical Information                      | 15 |
| Recent Tests and Investigations                  | 16 |
| Breast                                           | 17 |
| Sarcoma                                          | 18 |
| Gynaecology                                      | 19 |
| Upper Gl                                         | 21 |
| Haematology                                      | 22 |
| Head and Neck                                    | 23 |
| Lower GI Tract                                   | 25 |
| Lymphadenopathy                                  | 27 |
| Urology                                          | 28 |
| Neurology                                        | 30 |
| Dermatology                                      | 31 |
| Children's                                       | 32 |
| All Attachments                                  | 37 |
| All Letters                                      | 37 |
| Back Pain Proforma                               | 37 |
| Chest Pain Proforma                              | 37 |
| District Nurse Letters                           | 38 |
| Encounter Form                                   | 39 |
| Insurance Report                                 | 39 |
| Mental Health Services (including Older Persons) | 41 |
| Immunisations                                    | 42 |
| Personal Diabetic Report                         | 44 |

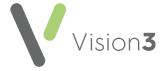

# **Using SmartTags in Vision 3**

**SmartTags** is a Microsoft Word utility that enables your patient's data to be merged into Word templates.

Some **Vision 3** provided Word templates are set up to use **SmartTags** to present patient information in a Word document, for example, the Dementia Care Plan.

If you have a managed server, for example, AEROS or WES **SmartTags** is already installed for your use, if you have your own server, you must install **SmartTags** in order to use them.

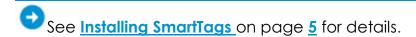

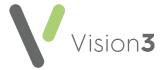

# **Installing SmartTags**

You only need to install **SmartTags** once at your practice, as it is saved in the O:\ drive which is accessible from any **Vision 3** machine.

**Note** - To install and run the **SmartTags** utility, you must be logged on to your network as a systems administrator.

# **Own Server only**

### To install **SmartTags**:

- 1. Click <u>here</u> to download **SmartTags3.exe**.
- 2. Save **SmartTags3.exe** to O:\PROGRAM.
- 3. Now, right click on the file and select **Run as administrator**:

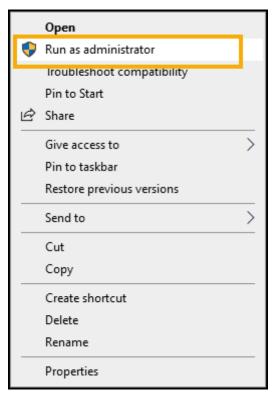

The **SmartTags** utility is now installed.

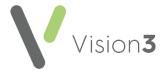

### **Own and Managed Servers**

You can open any existing **SmartTags** document and using **Save As** create a new document, or you can use our Blank version to get started, this makes the creation of your own templates much simpler.

To download the blank **SmartTags** example:

- Use this link <u>https://info.visionhealth.co.uk/hubfs/Blank(SmartTags3x4).doc</u> to download the simple Blank(SmartTags3x4) document.
- 2. Save the document to P:\WORDPROC\TEMPLATE.

Training Tip - To make templates with SmartTags easier to find, you may want to create a SmartTags folder within P:\WORDPROC\TEMPLATE and add the Blank(SmartTags3x4).doc and any SmartTags templates you create to that.

- 3. From where you have saved **Blank(SmartTags3x4).doc** double click it to open.
- 4. You may see the following:
  - A prompt to Enable Macros, select Yes.
  - A prompt to run P:\Wordproc\Template\MMRefer.txt, select Yes.
- 5. You should now have a **SmartTags** option above your Word toolbar, if this does not display, select **View Macros ShowTagsHelp**.

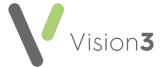

6. The **SmartTags Helper** screen displays:

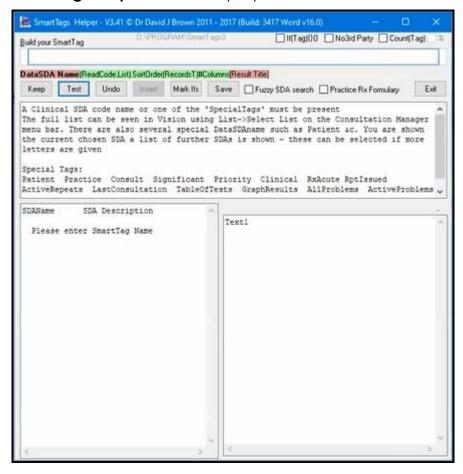

You are now ready to start creating **SmartTags** templates for use in your practice.

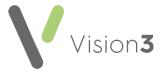

# Creating a Basic SmartTags Template

The following details how to create a basic **SmartTags** template for use with **Vision 3**:

Note - SmartTags do not currently work with Vision Anywhere.

Important - SmartTags rely on the colour of the text in your letter to work, SmartTags display in red so you must avoid using red in your letter for plain text. If you want to use red in your document use Dark Red (Maroon), this still stands out in the document and does not disrupt SmartTags.

1. From the Vision 3 front screen, select Utilities - Word Processor

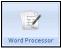

Training Tip - You can open a SmartTag document directly from Windows - File Explorer if required, but you do need at least one standard Vision 3 merge field within a SmartTag document so it makes sense to open them from within Vision 3.

2. The Vision Word Processor screen displays:

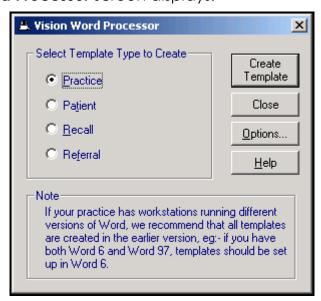

3. Select Referral.

Training Tip - We recommend you select Referral as it has the most Vision 3 merge options available.

4. Select Create Template.

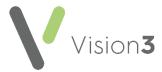

5. A new document displays ready for you to create your template.

Note - Up to this point SmartTags templates and standard Vision 3/Vision Anywhere templates are created the same way.

- 6. Select File Open.
- Navigate to the SmartTags document you are using as the basis for your template. This can be the Blank(SmartTags3x4).doc or any other SmartTags document you have access to. Select Open and the SmartTags Word document displays.
- 8. A **Microsoft Word** message displays, warning that this document runs a SQL command, select **Yes** to continue:

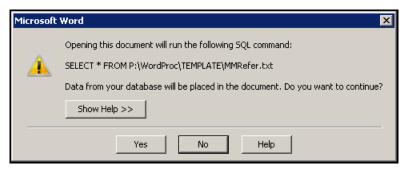

9. Create your template document in the usual way by simply typing where text is required. At least one standard **Vision 3** merge field is required within a **SmartTag** document, select **Insert Merge Field** 

Insert Merge and select the type of data required. Where an existing merge field does not exist, you need to define your own using **SmartTags**.

10. You should have a **SmartTags** option between **File** and **Home** screens:

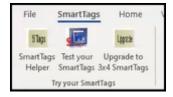

If you do not have this option, select **View - Macros**, select **ShowTagsHelp** and then **Run**.

11. The **SmartTags Helper** screen displays. This is where you define the merges between your letter and the patient record:

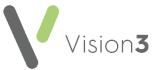

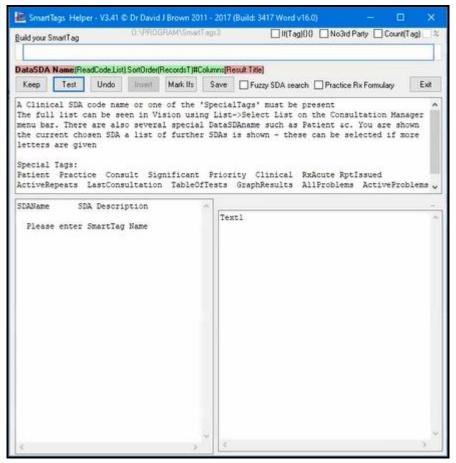

12. With your cursor on the document in the appropriate position, click into **Build your SmartTag** and start defining the merge required. **SmartTags** consist of the following key elements:

Training Tip - With a patient open in Consultation Manager, select Keep to save the element specified. You can select Test after adding an element to check you are on the right track. You can select Undo to return to your last Keep if you are not happy with the element added.

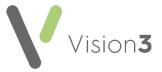

#### **Data SDA Name**

The **SDA** is where the data required is stored in **Vision 3**, start typing the name of the area required, for example, **FREETEXT** for Note Pad entries, **HAE\_SCREEN** for Haematology Screening Tests or **GENERAL** for Medical History entries.

Training Tip - You can list all the areas by name from Consultation Manager - List - Select List, this is useful if you are struggling to find what you want.

As you type, matching data types display in the bottom left pane of the **SmartTags Helper**, select the Structured Data Area (SDA) required and the details available display in the bottom right hand pane:

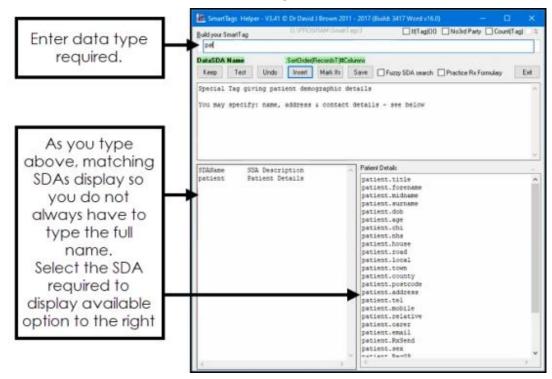

If more than one SDA matches your criteria, the options display in the bottom right pane, double click the one required to select it:

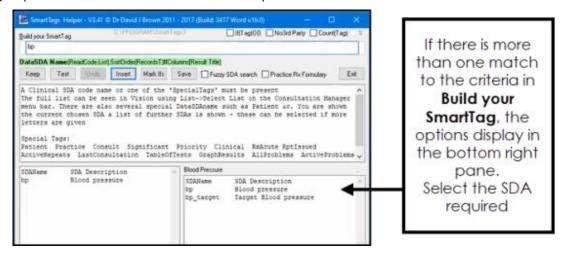

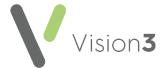

Select the detail required and it displays in **Build your SmartTag**.

**Training Tip** - The following selections are optional, they simply help define the amount of detail you want in the letter.

#### **Read Code**

**Note** - You do not need to enter any clinical terms if you are happy with the terms included in an SDA.

A clinical code is indicated by brackets () straight after the **DataSDA Name** with no space. Enter the Read code required:

- Use the full five digits of a code to select just one code, for example, (246..) only picks up the one code.
- Use less than the full five digits of a code to select the hierarchy under the code, for example, (246) picks up code 246 and everything under it.
- You can include more than one code by separating them with a comma, for example, (C10...H33...) with no spaces.
- You can exclude a code from the result by preceding it with a minus, for example, (246,-246n.,-246m.) which looks at all codes that start with 246 but excludes 246n. and 246m..
- Defaults to the last matching entry of this type, double click **first** from the bottom right pane to display the first matching entry of this type.

#### **Sort Order**

The order and number of records that display is indicated by a full stop. and then the criteria in brackets () with a colon between them, for example, .(3) would return the last three records of this type, .(3:1y) would return the last three records of this type in the last year. You can also enter a t at the end to display the results in a table, for example .(3:1yt).

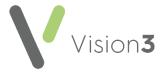

#### **Columns**

The SDA data can be specified by using a # and selecting from the list that now displays in the bottom right pane. This is different for each SDA, for example, #ade to display the information in those sections only, this can be in the order you require.

**Training Tip** - As you work through the key elements, the text highlighted in green indicates what you are defining by displaying in bold. If you enter invalid criteria, it highlights the invalid section in red, be warned this displays in red if you have not finished a definition too.

A structured **SmartTag**, may look something like this bp.(3)#ade:

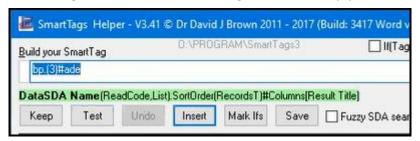

Which would return, the Date, Description and Value of the last 3 blood pressure results for a patient.

- 13. Select **Insert** to add the **SmartTags** to your document.
- 14. With a patient open **Vision 3**, from **SmartTags Helper**, select **Test** to check the **SmartTags** created does return the information required. Select **Undo** to return to the last time you selected **Keep**.

**Note** - If there is no data of the type being merged, 'not found' displays after the SDA name. As some SDA names are not useful, for example, 'General', the [Result Title] enclosed in square brackets allows you to replace the SDA name with your own description, for example, [Asthma] would display 'Asthma not found'.

15. Finally, select **Save** to save this **SmartTag**.

Repeat the process from Step 12 - Step 15 wherever you need a **SmartTag** in your document.

Training Tip - You can update SmartTag text from the Word document without using the Helper screen once you are confident in writing them.

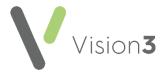

# **Useful SmartTag Examples**

The following examples are SmartTag lines provided to help you design your **SmartTags** document. You can copy and updated them to match your requirements.

The following are advanced IF, THEN, ELSE tags. The IF is enclosed in round brackets (), and the outcome of the THEN and ELSE are defined in curly brackets {}.

This means that the IF checks for something and you don't need to include any records or columns. The THEN and ELSE are the usual smart tags explained below.

The ELSE is useful if you don't want to display any "not found" text as you can simply leave empty {} brackets.

### Patient Details - Common to all documents

| Name                                                                                     | pat#tuv  • #t Forename  • #u Middle name  • #v Surname                   |
|------------------------------------------------------------------------------------------|--------------------------------------------------------------------------|
| Address                                                                                  | pat#w  • #w Address                                                      |
| Date of Birth                                                                            | pat.dob                                                                  |
| Interpreter needs Displays interpreter read code if present, or 'No interpreter needed'. | If(general(9NU,9Nm,9Nn)){general(9NU,9Nm,9Nn)}{No interpreter needed}    |
| Transport needs Displays transport needs it recorded, or 'Can arrange own transport'.    | If(general(9N9,9RV)){general(9N9,9RV) please}{Can arrange own transport} |

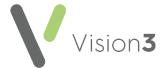

# **Common Clinical Information**

| lastconsult(11,1,18,3,31,9,34).(3)#!0                                                                                                    |
|----------------------------------------------------------------------------------------------------|
| Displays:      Acute visit     Clinic     Emergency Consultation     Follow-up/routine visit     Residential Home Visit     Surgery consultation     Walk-in Centre |
| If(priority1.(all)){priority1.(all)}{No recorded significant problems}                                                                                              |
|                                                                                                    |
| If(active#bo){active#bo}{No regular medication}                                                                                                    |
|                                                                                                    |
| If(allergy.(all)#abghijkc){allergy.(all)#abghijkc}{No recorded allergies}                                                                                           |
|                                                                                                    |

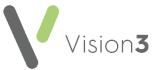

| History Displays all family history entries, or 'No | If(general(11,12,ZV1,ZVu60,ZVu61,ZVu62,ZVu63,ZVu64,ZVu65,ZVu66,ZVu67,ZVu68,ZVu69,ZVu6A,ZVu6B,ZVu6C,ZVu6D,ZVu6E)   family){if(general(11,12,ZV1,ZVu60,ZVu61,ZVu62,ZVu63,ZVu64,ZVu65,ZVu66,ZVu67,ZVu68,ZVu69,ZVu6A,ZVu6B,ZVu6C,ZVu6D,ZVu6E))}{general(11,12,ZV1,ZVu60,ZVu61,ZVu62,ZVu63,ZVu64,ZVu65,ZVu66,ZVu67,ZVu68,ZVu69,ZVu6A,ZVu6B,ZVu6C,ZVu6D,ZVu6E).(all)}if(family){family.(all)}}{No family history available} |
|-----------------------------------------------------|----------------------------------------------------------------------------------------------------|
|-----------------------------------------------------|----------------------------------------------------------------------------------------------------|

# **Recent Tests and Investigations**

The following display as tables with descriptive heading showing the last five dates with relevant results within each group following the usual **Vision 3** grouping.

Only numeric results display, with non-numeric results shown by a dash - and blanks where there are no results.

| Full Blood Count & Differential WCC | tableoftests(Hae,pcv,mcv,mchc,plat,rbc,wbc,neut,lymph_no,mono,eosin,baso,esr)[Full Blood Count & Differential] |
|-------------------------------------|----------------------------------------------------------------------------------------------------|
| Urea & Electrolytes                 | tableoftests(ure,cre,sod,pot,gfr,uric)[Urea & Electrolytes]                                                    |
| Liver Function Tests                | tableoftests(ast,alt,cpk,ldh,gamma_gt,alk_p,bil,tot p,alb,serum_glo)[Liver Function Tests]                     |
| Lipids                              | tableoftests(chol,hdl,ldl,vldl,hdl_ldl,trig)[Lipids]                                                           |
| Calcium & Bone Studies              | tableoftests(cal,calcium_ad,phos,alk,acid_p,pros_acid)[Calcium & Bone Studies]                                 |

**Note** - Normal ranges, if present, are taken from latest result

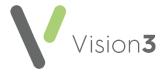

#### **Breast**

Most of these **SmartTags** print a 'Y' to indicate the presence of the Read code used. Where there is no Read code 'N' prints.

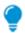

**Remember** - You can set a time frame here.

Some have combination criteria that may be other sets of read codes, age or sex.

# **Using SmartTags for Breast 2 Week Wait Documents**

| comg omanicago i                                                              | or breast 2 week wan bocomens                                                                   |
|-------------------------------------------------------------------------------|-------------------------------------------------------------------------------------------------|
| Fixed and hard<br>lump +/- skin<br>tethering                                  | If(general(26G,-26G1,-26G2,26I,26H,-26H1,-26H1)){Y}{N}                                          |
| Eczema/nipple discharge that is resistant to topical treatment                | If(general(1A9,-1A91,26C4,26D,-26D1,K3174)){Y}{N }                                              |
| Spontaneous unilateral bloody nipple discharge                                | If(general(26D4,26D5)){Y}{N }                                                                   |
| Recent onset of<br>nipple distortion                                          | lf(general(26BB,K3172,K3173,K3175,K3177)){Y}{N }                                                |
| Persistent<br>mastalgia, no lump                                              | lf(general(26BD,K3170)&general(1A8,-1A81,26E,-<br>26E1,26F,26G)=0){Y}{N}                        |
| Fixed and hard<br>lump +/- skin<br>tethering                                  | If(general(2612,2613)&pat.age<30){Y}{N}                                                         |
| Lump                                                                          | If(general(1A8,-<br>1A81,26E,26F,26G,26H,26I)&pat.age<30){Y}{N}                                 |
| Lump persisting after next period / post menopausal                           | If(general(1A8,-<br>1A81,26l2,26l3)&general(151K,66U,K5A)){Y}{N}                                |
| Unilateral lump and<br>any man with<br>suspicious lump or<br>nipple discharge | If(general(1A8,-<br>1A81,26D,26E,26F,26G,26H,26I)&pat.sex=male&pat.age><br>=50){Y}{N}           |
| All patients with                                                             | If(general(1A8,-<br>1A81,26D,26E,26F,26G,26H,26I)&pat.sex=male&pat.age><br>20&pat.age<50){Y}{N} |

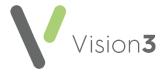

#### Sarcoma

Most of these **SmartTags** print a 'Y' to indicate the presence of the Read code used. Where there is no Read code 'N' prints.

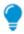

**Remember** - You can set a time frame here.

Some have combination criteria that may be other sets of read codes, age or sex.

# Using SmartTags for Sarcoma 2 Week Wait Documents

| X-ray suggestive of                                 | If(test(52).(1m)){Y}{N}                          |
|-----------------------------------------------------|--------------------------------------------------|
| <b>primary bone cancer</b> Displays any plane x-ray |                                                  |
| within 2 months                                     |                                                  |
| Assumes latest is the significant one               |                                                  |
| Rest pain, especially if not in the joint           | If(general(1DCA,1M0,1M1,R01z1).(1m)){Y}{N}       |
| Unexplained limp                                    | If(general(2998).(1m)){Y}{N }                    |
| Increased, unexplained,                             | If(general(N33A,1DCA,1M0,1M1,R01z1).(1m)){Y}{N } |
| persistent bone pain or tenderness                  |                                                  |
| Suspected spontaneous fracture                      | If(general(N331).(1m)){Y}{N}                     |
| Size is greater than 5cm                            | If(general(R022,R042,R066,R093).(1m)){Y}{N}      |
| Date of X-ray                                       | If(test(52).(1m)){test(52)#a }{ }                |
| If found, displays the<br>date of the entry         |                                                  |
| Site where X-ray<br>performed                       | If(test(52).(1m)){test(52)#b }{ }                |
| If found, displays the<br>Read term of the x-ray.   |                                                  |

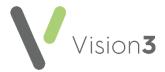

# **Gynaecology**

Most of these **SmartTags** print a 'Y' to indicate the presence of the Read code used. Where there is no Read code 'N' prints.

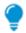

**Remember** - You can set a time frame here.

Some have combination criteria that may be other sets of read codes, age or sex.

### **Using SmartTags for Gynaecology 2 Week Wait Documents**

| Using Sindinags for C                        | yndecology z week wall bocomenis                                            |
|----------------------------------------------|-----------------------------------------------------------------------------|
| Speculum exam shows lesion on cervix or in   | If(general(1J06,2692,2693,2694,2695,2698,269Z)){Y}{N<br>}                   |
| vagina suggestive of cancer                  |                                                                             |
| Post-coital bleeding in women over 35 years  | If(general(1581,K597)&pat.age>34){Y}{N}                                     |
| that has persisted for more than four weeks  |                                                                             |
| Post-menopausal                              | If(general(1583,K59B,K5A1) pat.age>54){Y}{N}                                |
| bleeding in women 55 years or more [12       |                                                                             |
| months or more since last menses] Persistent |                                                                             |
| PMB 6 weeks or more after stopping HRT       |                                                                             |
| Persistent                                   | If(general(1582,K595,K596,K59y3,K5E)&general(2688,                          |
| Intermenstrual bleeding                      | 2692,2694,2698)=0){Y}{N}                                                    |
| with normal pelvic and speculum examination  |                                                                             |
| Abdominal or pelvic                          | If(general(25J,25K,R093)){Y}{N}                                             |
| mass [not fibroids, not of                   |                                                                             |
| GI or urological origin] Please order URGENT |                                                                             |
| CA125 at time of                             |                                                                             |
| referral Vulval lesion suspicious            | If(general(267,-2671)){Y}{N}                                                |
| of cancer                                    | ,,,,,,,,,,,,,,,,,,,,,,,,,,,,,,,,,,,,,,,                                     |
| Pre-menopausal                               | If(general(1512,151K,66U,C163,K171,K59B,K5A,-<br>K5A0,-K5A5,-K5A6)=0){Y}{N} |
| Note - Read codes here<br>are excluded       |                                                                             |
| Peri-menopausal                              | If(general(K5A5,K5A6)){Y}{N}                                                |
| Post-menopausal                              | If(general(151K,1583,K171,K59B,K5A1,K5A3,N3302,N3<br>306,N331B)){Y}{N}      |
|                                              |                                                                             |

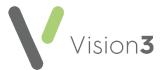

| Has had hysterectomy                    | IF(GENERAL(1599,685H,7E04,7E05,7F1A0,9O8W,K515,<br>L3985)   CONTR(1599,685H,7E04,7E05,7F1A0,9O8W,K5<br>15,L3985)   SMEAR(1599,685H,7E04,7E05,7F1A0,9O8W,<br>K515,L3985)){Y}{N} |
|-----------------------------------------|----------------------------------------------------------------------------------------------------|
| Is on HRT                               | If(therapy(ff,fh).(1y)){Y}{N}                                                                                                    |
| Within the last year                    |                                                                                                    |
| HRT stopped for the past 6 weeks        | If(therapy(ff,fh).(1y)&therapy(ff,fh).(2m)=0){Y}{N}                                                                                                    |
| Taking tamoxifen                        | If(therapy(he4).(1y)){Y}{N}                                                                                                    |
| NOT taking tamoxifen                    | If(therapy(he4)=0){Y}{N}                                                                                                    |
| Pelvic ultrasound done                  | If(general(5855,58D,7P061)){Y}{N}                                                                                                    |
| Please give date of any ultrasound exam | If(general(5855,58D,7P061)){<br>general(5855,58D,7P061)#a}{}                                                                                                    |

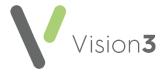

# **Upper GI**

Most of these **SmartTags** print a '**Y**' to indicate the presence of the Read code used. Where there is no Read code '**N**' prints.

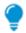

**Remember** - You can set a time frame here.

Some have combination criteria that may be other sets of read codes, age or sex.

# Using SmartTags for Upper GI 2 Week Wait Documents

| Dysphagia                  | If(general(194,D00y0,R072,-1941)){Y}{ }           |
|----------------------------|---------------------------------------------------|
| Persistent vomiting and    | If(general(199,4A,J16,J680,R070)&(general(1623,16 |
| weight loss                | 25,1627,1D1A,22A8,R032))){Y}{ }                   |
| Age 55 or over with        | lf(general(1958,9NNK,J16y4)&pat.age>54){Y}{ }     |
| persistent dyspepsia of    |                                                   |
| recent-onset               |                                                   |
| Barrett's oesophagus       | If(general(J1016,J1025,J10y6)){Y}{ }              |
| Known dysplasia,           | If(general(J17y5,J1510)){Y}{ }                    |
| atrophic gastritis or      |                                                   |
| intestinal metaplasia      |                                                   |
| Peptic ulcer surgery 20 or | If(general(J17y5,J1510).f(01/01/2001)){Y}{ }      |
| more years ago             |                                                   |
| Update date as required    |                                                   |
| ·                          |                                                   |
| _                          | If(general(1623,1625,1627,1D1A,22A8,R032)){Y}{ }  |
| weight loss                |                                                   |
| Persistent vomiting        | If(general(199,4A,J16,J680,R070)){Y}{ }           |
| Epigastric mass            | If(general(25J,25K,25L,25M,25N,25R,R093)){Y}{ }   |
| Iron deficiency anaemia    | If(general(D00,-D001)){Y}{ }                      |
| Suspicious Ba meal or      | If(general(547,548,549)){Y}{ }                    |
| swallow                    |                                                   |
| Chronic GI bleeding        | If(general(196B,196C,1994,1995,19E4,19E6,19ED,19E |
|                            | G,J680)){Y}{ }                                    |
| No Dyspepsia +             | If(general(195,9NNK,J16)=0&general(1623,1625,162  |
| unexplained weight loss    | 7,1D1A,22A8,R032)){Y}{ }                          |
| No Dyspepsia +             | If(general(195,9NNK,J16)=0&general(1451,C2943,D   |
| Unexplained iron           | 00,Dyu00,42C2)){Y}{ }                             |
| deficiency anaemia         | W                                                 |
| Unexplained upper          | If(general(1969,197B,25C3,25C,R090,Ryu11)&gener   |
| abdominal pain + weight    | al(1623,1625,1627,1D1A,22A8,R032)){Y}{ }          |
| loss +/- back pain         | W                                                 |
| Upper abdominal mass       | If(general(195,9NNK,J16)=0&general(25J,25K,25L,2  |
| without dyspepsia          | 5M,25N,25R,R093)){Y}{ }                           |

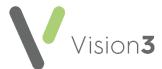

| Obstructive jaundice (order upper abdo ultrasound to expedite assessment at time of | If(general(14C6,1675,J66y6,R024)){Y}{ } |
|-------------------------------------------------------------------------------------|-----------------------------------------|
| referral]                                                                           |                                         |

# Haematology

Most of these **SmartTags** print a 'Y' to indicate the presence of the Read code used. Where there is no Read code 'N' prints.

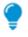

**Remember** - You can set a time frame here.

Some have combination criteria that may be other sets of read codes, age or sex.

| Acute                             | If(general(1J02,B640,B650,B654,B65y,B663,B676,B680,B690,BB  |
|-----------------------------------|-------------------------------------------------------------|
| leukaemia                         | r01,BBr21,BBr61,BBr66,BBr67,BBr91,BBrA5)){Y}{N}             |
| Chronic                           | If(general(1J02,B641,B651,B661,B681,B691,BBr03,BBr23,BBr63, |
| leukaemia                         | BBr68,BBr93)){Y}{N}                                         |
| Myeloma                           | If(general(B63,B93,BBn,N3309)){Y}{N}                        |
|                                   | If(general(2C3,-2C31,R056)){Y}{N}                           |
| hy persistent > 6                 |                                                             |
| weeks                             | W W W W W W W W W W W W W W W W W W W                       |
| Lymph nodes<br>increasing in size | If(general(2C3,-2C31,R056)){Y}{N}                           |
| Lymph nodes                       | If(general(2C3,-2C31,R056)){Y}{N}                           |
| greater than                      | 11(general(200,-2001,000))(1)(1)                            |
| 2cm                               |                                                             |
| Widespread                        | If(general(R0563)){Y}{N}                                    |
| lymphadenopa <del>t</del>         |                                                             |
| hy                                |                                                             |
| Splenomegaly,                     | If(general(2C5)&(general(1662,R0084) general(1625,1627,1    |
| night sweats,                     | D1A,22A8,R032))){Y}{N}                                      |
| weight loss                       |                                                             |
| Fatigue                           | If(general(168,-1681,R007)){Y}{N}                           |
| Bruising                          | If(general(16B,-16B5,2I15,R027,SE)){Y}{N}                   |
| Breathlessness                    | If(general(173,-1731,R060)){Y}{N}                           |
| Weight loss                       | If(general(1625,1627,1D1A,22A8,R032)){Y}{N}                 |
| Generalised                       | If(general(1D15,1N04,M18,Myu2A,Myu2B,Myu2D)){Y}{N}          |
| itching                           |                                                             |
| Night sweats                      | If(general(1662,R0084)){Y}{N}                               |
| Recurrent                         | If(general(14D7,1AG,H054,H06z2,K1903,K1904)){Y}{N}          |
| infections                        |                                                             |
| Bone pain                         | If(general(N33A)){Y}{N}                                     |
| Pallor                            | If(general(1674,2272,4222,R0260)){Y}{N}                     |
|                                   |                                                             |

22

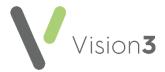

| Bruising/petechi | lf(general(16B,-16B5,2l15,R027,SE)){Y}{N}              |  |
|------------------|--------------------------------------------------------|--|
| a                |                                                        |  |
| Hepatomegaly     | If(general(25G,-25G1,R091)){Y}{N}                      |  |
| Splenomegaly     | If(general(2C5)){Y}{N}                                 |  |
| Stomatitis/mout  | If(general(2523,2533,AA10,J031,J080,J082,J0854)){Y}{N} |  |
| h ulcers         |                                                        |  |
| Lymph nodes –    | If(general(2C32,M043)){Y}{N}                           |  |
| neck             |                                                        |  |

### **Head and Neck**

Most of these **SmartTags** print a 'Y' to indicate the presence of the Read code used. Where there is no Read code 'N' prints.

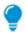

**Remember** - You can set a time frame here.

Some have combination criteria that may be other sets of read codes, age or sex.

# **Using SmartTags for Head and Neck 2 Week Wait Documents**

| 45 years or older?                                      | If(nat ago>44)(V)(N)                                                                            |
|---------------------------------------------------------|-------------------------------------------------------------------------------------------------|
| 45 years or older?                                      | If(pat.age>44){Y}{N}                                                                            |
| Unintentional weight loss (>3kg in 6 wks?)              | lf(general(1625,1627,1D1A,22A8,R032)){Y}{N}                                                     |
| Further details                                         | If(general(1625,1627,1D1A,22A8,R032)){general(16<br>25,1627,1D1A,22A8,R032)#abd weight#abcdef } |
| Displays relevant last history entry and latest weight. |                                                                                                 |
| Previous surgery (head,<br>neck, UAT or mouth?)         | If(general(710,711,72,73,740,741,742,743,75)){Y}{N}                                             |
| States 'See Below' if present.                          |                                                                                                 |
| Smoking?                                                | If(smok#b){Y}{N}                                                                                |
| Quantity smoked                                         | If(smok#b){smok#dfh}                                                                            |
| Number only                                             |                                                                                                 |
| Cigerettes, Cigars or oz<br>tobacco                     | If(smok#b){smok#egi}                                                                            |
| Alcohol?                                                | If(alc#b){Y}{N}                                                                                 |
| Number of units per<br>week                             | If(alc#b){alc#d}                                                                                |
| Over 55 years with a neck lump                          | If(general(211A,R042)&pat.age>54){Y}{N}                                                         |
| Previous neck irradiation                               | If(general(5A11,5A12,7L1Z4)){Y}{N}                                                              |

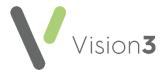

| FH of endocrine tumours                                              | If(famil(125)   general(125)){Y}{N}                               |
|----------------------------------------------------------------------|-------------------------------------------------------------------|
| FH of thyroid tumour                                                 | If(famil(1251) general(1251)){Y}{N}                               |
| Stridor and increasing                                               | If(general(2DE2,R061)&general(1942,R072)){Conta                   |
| dysphagia for solids                                                 | ct Consultant and admit}{N}                                       |
| 3 weeks                                                              | If(general(1CA,-1CA1,2DE4,R044).(1m)){Y}{N}                       |
| Lump in neck, new or changing over past 3-6 weeks                    | If(general(211A,R042).(2m)){Y}{N}                                 |
| Persistent swelling of<br>submandibular or parotid<br>gland          | If(general(22G).(2m)){Y}{N}                                       |
| Persistent painful sore throat                                       | If(general(1C93).(2m)){Y}{N}                                      |
| Unilateral nasal obstruction and discharge                           | If(general(1C82,1C86,H1y1,R04z4)){Y}{N}                           |
| Unilateral nasal<br>discharge                                        | If(general(1C83,2D2,-2D21)&pat.age>=50){Y}{N}                     |
| Age over 50 years                                                    |                                                                   |
| Unilateral otitis media with effusion                                | If(general(F51).(1y)&pat.age>=50){Y}{N}                           |
| Age over 50 years                                                    |                                                                   |
| Orbital masses                                                       | lf(general(F4Kz2,F4Kz3,F4Kzz)){Y}{N}                              |
| Stridor associated with thyroid mass                                 | If(general(22H).(3m)&general(2DE2).(3m)){Y}{N}                    |
| Thyroid mass rapidly<br>enlarging over a few<br>weeks (eg 2-4 weeks) | If(general(22H).(3m)){Y}{N}                                       |
| In the last 3 months                                                 |                                                                   |
| Unexplained hoarseness<br>or voice change with<br>thyroid mass       | If(general(22H).(3m)&general(1CA,-<br>1CA1,2DE4,R044).(1m)){Y}{N} |
| Both present in the last 3 months                                    |                                                                   |
| Cervical<br>lymphadenopathy with a<br>thyroid mass                   | If(general(22H).(3m)&general(2C32,R0560).(3m)){Y<br>}{N}          |
| Both present in the last 3 months                                    |                                                                   |

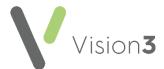

| New thyroid mass in those over 55 years | If(general(22H).(3m)&pat.age>=55){Y}{N}                                                                                       |
|-----------------------------------------|----------------------------------------------------------------------------------------------------|
| In the last 3 months                    |                                                                                                    |
| Surgery                                 | If(general(710,711,72,73,740,741,742,743,75)){general(710,711,72,73,740,741,742,743,75).(all)}{No previous head neck surgery} |

### **Lower GI Tract**

Most of these **SmartTags** print a 'Y' to indicate the presence of the Read code used. Where there is no Read code 'N' prints.

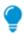

**Remember** - You can set a time frame here.

Some have combination criteria that may be other sets of read codes, age or sex.

### **Using SmartTags for Lower GI Tract 2 Week Wait Documents**

| Using sinamags for E                                                                                                    |                                                                                              |
|----------------------------------------------------------------------------------------------------|----------------------------------------------------------------------------------------------|
| Rectal mass<br>Intraluminal                                                                                                    | If(general(25Q3,25QZ).(3m)){Y}                                                               |
| Within the last 3 months                                                                                                    |                                                                                              |
| <b>Note</b> - Not pelvic                                                                                                    |                                                                                              |
| Right sided lower abdominal mass                                                                                               | If(general(25J,-25J1,25K,25L,25M,25N).(3m)){Y}                                               |
| Unexplained iron deficiency anaemia                                                                                            | If(general(1451,1454,2C2,-2C1,D00,-D001)){Y}                                                 |
| Males with a latest<br>Haemoglobin of under<br>110                                                                             | If(haemogl#d<110&pat.sex=male){Y}                                                            |
| Females with a latest<br>Haemoglobin of under<br>100                                                                           | If(haemogl#d<100&pat.sex=female){Y}                                                          |
| Latest Haemoglobin<br>figure                                                                                                   | lf(haemogl#d){haemogl#d g/L}                                                                 |
| Shows figure if present.                                                                                                    |                                                                                              |
| Rectal bleeding for 6 weeks with a change in bowel habit to more frequent and looser stools also for 6 weeks Age over 40 years | If(general(196B,196C,J573).(2m)&general(19F,-19F1,-<br>19F3,-19F4,19EA).(3m)&pat.age>=40){Y} |
| Age over to years                                                                                                    |                                                                                              |

25

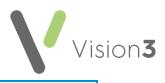

| Change in bowel habit<br>to more frequent and<br>looser stools persisting<br>for 6 weeks or more<br>Age over 60 years | If(general(19F,-19F1,-19F3,-<br>19F4,19EA).(3m)&pat.age>=60){Y}                                                       |
|----------------------------------------------------------------------------------------------------|----------------------------------------------------------------------------------------------------|
| Rectal bleeding<br>persisting for 6 weeks<br>or more and NO anal<br>symptoms                                          | If(general(196B,196C,J573).(2m)&general(19F,-19F1,-<br>19F3,-19F4,19EA).(3m)=0&pat.age>=60){Y}                        |
| Age over 60 years                                                                                                    |                                                                                                    |
| Family History of:                                                                                                    | lf(fam(1241,1245,124C,124D,124E,124F,12E2,12E5,12E)                                                                   |
| <ul> <li>Gastrointestinal<br/>tract</li> </ul>                                                                        | R<br>fam(1241,1245,124C,124D,124E,124F,12E2,12E5,12E).(<br>all)#ab }{}                                                |
| <ul> <li>Female genital<br/>organ</li> </ul>                                                                          |                                                                                                    |
| <ul> <li>Neoplasm of ovary</li> </ul>                                                                                 |                                                                                                    |
| <ul> <li>Neoplasm of cervix</li> </ul>                                                                                |                                                                                                    |
| <ul> <li>Neoplasm of uterus</li> </ul>                                                                                |                                                                                                    |
| <ul> <li>Bowel cancer</li> </ul>                                                                                      |                                                                                                    |
| <ul> <li>Colitis</li> </ul>                                                                                           |                                                                                                    |
| <ul><li>Crohn's disease</li></ul>                                                                                     |                                                                                                    |
| <ul> <li>Gastrointestinal<br/>disease</li> </ul>                                                                      |                                                                                                    |
| All entries display<br>where present                                                                                  |                                                                                                    |
| B                                                                                                    | <pre>If(colonos){colonos.(all)#ab }</pre>                                                                             |
| Previous colonoscopy for similar symptoms                                                                             | If(general(3617,3618,3618,3619,361A)){general(3617,3618,3618,3619,361A)#ab}                                           |
| Poor control of angina                                                                                                | If(general(662K)){general(662K)#ab }{}                                                                                |
| WI                                                                                                    | If(general(G30).(3m)){general(G30).(3m)#ab}                                                                           |
| In the last 3 months                                                                                                  |                                                                                                    |
| Prosthetic valve                                                                                                    | If(general(14\$4,14T3,791)){general(14\$4,14T3,791)}{ }                                                               |
| Previous endocarditis                                                                                                 | If(general(A2704,A7422,A932,A98y3,AB2y0,G01,G14,G51,G54)){general(A2704,A7422,A932,A98y3,AB2y0,G01,G14,G51,G54)#ab}{} |
| Vascular graft                                                                                                    | If(general(792,7A).(All:12m)){general(792,7A).(All:12                                                                 |
| In the last 12 months                                                                                                 | m)#ab }{}                                                                                                    |
| Diabetes                                                                                                    | If(general(C10)){general(C10)#ab)}{ }                                                                                 |

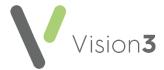

| Insulin used             | If(therap(f1,f2,fw)){Y}{N}                        |
|--------------------------|---------------------------------------------------|
| COPD                     | If(general(H3)){general(H3)#ab }                  |
| Poorly controlled asthma | If(general(663)){general(663)#ab}                 |
| Warfarin                 | If(therapy(bs).(6m)){therapy(bs).(6m)#ad }        |
| Within the last 6 months |                                                   |
| Anti-Platelet agents     | If(therapy(bu,di1).(6m)){therapy(bu,di1).(6m)#ad} |
| Within the last 6 months |                                                   |

# Lymphadenopathy

Most of these **SmartTags** print a 'Y' to indicate the presence of the Read code used. Where there is no Read code 'N' prints.

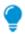

**Remember** - You can set a time frame here.

Some have combination criteria that may be other sets of read codes, age or sex.

# **Using SmartTags for Lymphadenopathy 2 Week Wait Documents**

|                                           | · · · · · · · · · · · · · · · · · · ·                                              |
|-------------------------------------------|------------------------------------------------------------------------------------|
| Lymphadenopathy (persisting for >6 weeks) | If(general(2C3,-2C31,R056)){Y}{N}                                                  |
| Lymph nodes increasing in size            | If(general(2C3,-2C31,R056)){Y}{N}                                                  |
| Widespread<br>lymphadenomegaly            | If(general(R0563)){Y}{N}                                                           |
| Splenomegaly + night sweats + weight loss | If(general(2C5)&(general(1662,R0084) general(16<br>25,1627,1D1A,22A8,R032))){Y}{N} |
| Lymph nodes                               | If(general(2C3,-2C31,R056)){Y}{N}                                                  |
| Larger than 2cm in diameter               |                                                                                    |
| Lymph nodes - Neck                        | If(general(2C32,2C33,2C38)){Y}{N}                                                  |
| Lymph nodes - Axilla                      | If(general(2C35)){Y}{N}                                                            |
| Lymph nodes - Inguinal<br>area            | If(general(2C36)){Y}{N}                                                            |

27

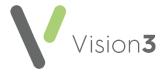

# **Urology**

Most of these **SmartTags** print a 'Y' to indicate the presence of the Read code used. Where there is no Read code 'N' prints.

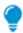

**Remember** - You can set a time frame here.

Some have combination criteria that may be other sets of read codes, age or sex.

# Using a SmartTags for Urology 2 Week Wait Documents

| 3 3 3 3 3                                                                                                    | orology 2 Week Wall Decomenia                                                               |
|----------------------------------------------------------------------------------------------------|---------------------------------------------------------------------------------------------|
| Painless Macroscopic<br>Haematuria                                                                                                   | lf(general(1A5,-<br>1A51,Ryu4).(3m)=0&general(14D5,1A45,K197.,K1970<br>,K1973,K1974)){Y}{N} |
| UTI + Haematuria<br>Age over 40 years with<br>recurrent or persistent UTI<br>and haematuria                                          | If(general(14D7,1AG,K190)&general(14D5,1A45,K19<br>7.,K1970,K1973,K1974)&pat.age>=40){Y}{N} |
| Unexplained<br>microscopic haematuria<br>Age over 50 years                                                                           | If(general(14D5,1A42,1A45,1A4Z,K197)&pat.age>=5<br>0){Y}{N}                                 |
| Testicular Swelling or<br>Mass<br>Refer all urgently                                                                                 | If(general(1J0C,2659,265D,265E,265Z,16J9,1D250)){Y<br>}{N}                                  |
| Penile Lesion Progressive ulceration, mass in glands or prepuce, skin cancer                                                         | If(general(2662,266Z,K27).(3m)){Y}{N}                                                       |
| Prostate / Abnormal DRE<br>(digital rectal exam)<br>Hard, irregular prostate<br>typical of carcinoma (do<br>PSA at time of referral) | If(general(25Q,-25Q1,-25QB).(3m)){Y}{N}                                                     |

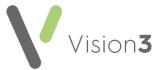

### Raised PSA

With or without LUTS, normal DRE, PSA high for age.

**Note** - PSA should be delayed a month after treatment for UTI

If(pros\_ant&(pros\_ant#f=0|(pros\_ant#d>=2.5&pat.age<50)|(pros\_ant#d>=3&pat.age<60)|(pros\_ant#d>=4&pat.age<70)|(pros\_ant#d>=5))){Y}{N}

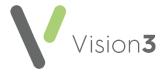

### **Neurology**

The neurology 2 Week Wait letter has 4 scenario presentations that use similar non-distinguishable coded criteria. The potential selection is very broad so an extra section extracts clinical terms that might be required:

### Using a SmartTags for Neurology 2 Week Wait Documents

# Potential Neurology terms:

- Nervous system symptoms
- Suspected neurological disease
- Suspected brain tumour
- Behaviours and observations relating to behaviour
- Character trait observations
- Mental and psychological observations
- Nervous system and mental state general examination
- Motor/sensory systems exam.
- Examination of reflexes
- Central nervous system exam.
- Cognitive assessment
- Disability assessment mental

Within the last 6 months

general(1B,1JA,1J03,1P,1Q,1S,28,29,2A,2B,311B,3A).(6mT)#abd[Recent Neurological Symptoms & Findings]

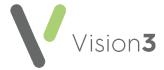

# **Dermatology**

Most of these **SmartTags** print a 'Y' to indicate the presence of the Read code used. Where there is no Read code 'N' prints.

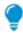

**Remember** - You can set a time frame here.

Some have combination criteria that may be other sets of read codes, age or sex.

# Using a SmartTags for Dermatology 2 Week Wait Documents

|                         | <u> </u>                                                 |
|-------------------------|----------------------------------------------------------|
| Growing in size         | If(general(1J0G,1N0,2FT,2FY,2FZ,2G,2HD,M2y).(6m)) {Y}{N} |
|                         | [1][1]                                                   |
| Changing colour         | If(general(2FT,2FZ,2HD,M2yC).(6m)){Y}{N}                 |
| Changing shape          | If(general(2F).(6m)){Y}{N}                               |
| Rapidly growing non-    | If(general(2924,2927,2F9,2FH,2FT).(6m)){Y}{N}            |
| healing lesion that may |                                                          |
| be crusted, ulcerated,  |                                                          |
| scaly or bleeding.      |                                                          |

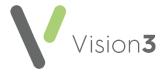

### Children's

Most of these **SmartTags** print a 'Y' to indicate the presence of the Read code used. Where there is no Read code 'N' prints.

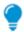

**Remember** - You can set a time frame here.

Some have combination criteria that may be other sets of read codes, age or sex.

# Using SmartTags for Children's 2 Week Wait Documents

#### Leukaemia

| Hepatosplenomegaly                                               | lf(general(25G,-25G1,2C5,-2C51)){Y}{N}                    |
|------------------------------------------------------------------|-----------------------------------------------------------|
| Pallor                                                           | If(general(197,-1671,227,-2271,R0260,R026z)){Y}{N}        |
| Fatigue                                                          | If(general(168,-1681,R007)){Y}{N}                         |
| Unexplained irritability                                         | If(general(1B11,1B15,1B1B,1B11,1B10,1B1Q,1B1X)){Y<br>}{N} |
| Unexplained fever                                                | If(general(14k,165,2E,-2E11,-2E31,-2E32,-<br>2E33)){Y}{N} |
| Persistent or recurrent<br>upper respiratory tract<br>infections | If(general(1C9,1CB,-1CB1,H0,H1)){Y}{N}                    |
| Generalised<br>lymphadenopathy                                   | If(general(2C3,-2C31,R056)){Y}{N}                         |
| Persistent or unexplained bone pain                              | If(general(N33A,1DCA,1M0,1M1,R01z1).(1m)){Y}{N}           |
| Unexplained<br>bruising/purpura                                  | If(general(16B,-16B5,2I15,R027,SE)){Y}{N}                 |

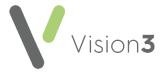

Lymphoma

| Mediastinal or hilar mass on chest X-ray              | If(chest){If(chest#c=0){Y}{N}}{N}                                                                     |
|-------------------------------------------------------|----------------------------------------------------------------------------------------------------|
| Lymph nodes non-<br>tender, firm or hard              | If(general(2C3,-2C31,R056)){Y}{N}                                                                     |
| Lymph nodes greater than 2cm in size                  | If(general(2C3,-2C31,R056)){Y}{N}                                                                     |
| Other features of general ill-health, fever or weight | If(general(168,-<br>1681,R007,1625,1627,1D1A,22A8,R032,14k,165,2E,-<br>2E11,-2E31,-2E32,-2E33)){Y}{N} |
| Axillary nodes are involved                           | If(general(2C35)){Y}{N}                                                                               |
| In the absence of local infection or dermatitis       |                                                                                                    |
| Supraclavicular nodes are involved                    | If(general(2C34)){Y}{N}                                                                               |

#### **Brain tumour**

| If(general(1B6)){Y}{N}                                             |
|--------------------------------------------------------------------|
| If(clinical(14I4,1B6,282,-2821,667)&pat.age<2){Y}{N}               |
|                                                                    |
| If(general(2BV)&pat.age<2){Y}{N}                                   |
|                                                                    |
| lf(clinical(22F2,22F4,22FZ,P10,P24)&pat.age<2){Y}{N<br>}           |
|                                                                    |
| If(clinical(1B3,-1B31,640,22l,-<br>22l1,64P,R034)&pat.age<2){Y}{N} |
|                                                                    |
| If(clinical(1P)&pat.age<2){Y}{N}                                   |
| If(clinical(14I4,1B6,282,-2821,667)&pat.age<2){Y}{N}               |
|                                                                    |
| If(clinical(199,-1991,-1998,J162)&pat.age<2){Y}{N}                 |
|                                                                    |
| If(clinical(148,1B81,1B8Z,2BJ,-<br>2BJ1)&pat.age<2){Y}{N}          |
|                                                                    |

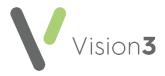

| Age under 2 years                                                        |                                                                                |
|--------------------------------------------------------------------------|--------------------------------------------------------------------------------|
| Poor feeding/failure to thrive                                           | If(clinical(163,-1631,221,-<br>2211,Q483,R0330,R034)){Y}{N}                    |
| Age under 2 years                                                        |                                                                                |
| Squint                                                                   | If(clinical(1JQ,2BD)&pat.age<2){Y}{N}                                          |
| Referral urgency contingent on other features                            |                                                                                |
| Age under 2 years                                                        |                                                                                |
| Headache and vomiting causing early morning waking  Age under 2 years    | If(clinical(1B1G,1BA,-1BA1,1BB)&clinical(199,-<br>1991,R070)&pat.age>=2){Y}{N} |
| Age officer 2 years                                                      |                                                                                |
| New and persistent headache                                              | If(clinical(1B1G,1BA,-1BA1,1BB)&pat.age>=2){Y}{N}                              |
| Age under 2 years                                                        |                                                                                |
| New onset seizures with any associate neurological signs                 | If(clinical(1414,1B6,282,-<br>2821,667)&clinical(2B)&pat.age>=2){Y}{N}         |
| Age under 2 years                                                        |                                                                                |
| Cranial nerve<br>abnormalities                                           | If(clinical(2BQ,2BR,2BS)&pat.age>=2){Y}{N}                                     |
| Age under 2 years                                                        |                                                                                |
| Visual disturbances                                                      | If(clinical(2B7)){Y}{N}                                                        |
| Age under 2 years                                                        |                                                                                |
| Gait abnormalities                                                       | If(clinical(299,-2991,R012)&pat.age>=2){Y}{N}                                  |
| Age under 2 years                                                        |                                                                                |
| Motor or sensory signs                                                   | If(clinical(29,2A,2B)&pat.age>=2){Y}{N}                                        |
| Age under 2 years                                                        |                                                                                |
| Unexplained deteriorating school performance or developmental milestones | If(clinical(1B3,-1B31,640,221,-<br>22I1,64P,R034,13ZJ)&pat.age>=2){Y}{N}       |
|                                                                          | ı                                                                              |

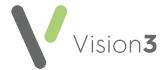

| Age under 2 years   |                                   |
|---------------------|-----------------------------------|
| and/or mood changes | If(clinical(28)&pat.age>=2){Y}{N} |
| Age under 2 years   |                                   |

# **Thyroid Lump**

| Pre-pubertal and     | lf(general(1J0G,1N0,2FT,2FY,2FZ,2G,2HD,M2y)){Y}{N |
|----------------------|---------------------------------------------------|
| adolescents with new | }                                                 |
| thyroid mass         |                                                   |

### Neuroblastoma

| Abdominal or thoracic mass                                                              | If(general(25J,25K,25L,25M,25N,264)&pat.age<1){Y<br>}{N}                                                           |
|-----------------------------------------------------------------------------------------|----------------------------------------------------------------------------------------------------|
| Age under 1 year                                                                        |                                                                                                    |
| Child with abdominal mass and either leg weakness and /or unexplained urinary retention | If(general(25J,25K,25L,25M,25N,264)&(general(1A3<br>2,2644,R082) general(1B32,283,298,2GZ,F22,F23,F24<br>))){Y}{N} |
| May be due to cord compression                                                          |                                                                                                    |
| Persistent or unexplained bone pain                                                     | If(general(N33A,1DCA,1M0,1M1,R01z1)){Y}{N}                                                                         |
| Pallor                                                                                  | If(general(197,-1671,227,-2271,R0260,R026z)){Y}{N}                                                                 |
| Fatigue                                                                                 | If(general(168,-1681,R007)){Y}{N}                                                                                  |
| Unexplained irritability                                                                | If(general(1B11,1B15,1B1B,1B1I,1B1O,1B1Q,1B1X)){Y }{N}                                                             |
| Unexplained fever                                                                       | If(general(14k,165,2E,-2E11,-2E31,-2E32,-<br>2E33)){Y}{N}                                                          |
| Persistent or recurrent<br>upper respiratory tract<br>infections                        | If(general(1C9,1CB,-1CB1,H0,H1)){Y}{N}                                                                             |
| Generalised<br>lymphadenopathy                                                          | If(general(2C3,-2C31,R056)){Y}{N}                                                                                  |
| Unexplained bruising                                                                    | If(general(16B,-16B5,2I15,R027,SE)){Y}{N}                                                                          |
| Any mass identified                                                                     | If(general(25J,25K,25L,25M,25N,264,R022,R042,R066,R093)){Y}{N}                                                     |
| Proptosis                                                                               | If(general(22E8)){Y}{N}                                                                                            |
| Unexplained back pain                                                                   | If(general(16C,-16C1,N12,N14)){Y}{N}                                                                               |
| Leg weakness                                                                            | lf(general(1B32,283,298,2GZ,F22,F23,F24)){Y}{N}                                                                    |
| Unexplained urinary retention                                                           | If(general(1A32,2644,R082)){Y}{N}                                                                                  |

35

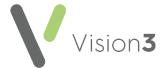

#### Wilm's Tumour

| Progressive abdominal distension | If(general(19A,-19A1)){Y}{N}                 |
|----------------------------------|----------------------------------------------|
| Abdominal mass                   | lf(general(25J,25K,25L,25M,25N,R0734)){Y}{N} |

### **Soft Tissue Sarcoma**

| Associated with regional lymph node enlargement                                               | If(general(2C3,-2C31,R056)){Y}{N}                  |
|-----------------------------------------------------------------------------------------------|----------------------------------------------------|
| Size >2 cm in diameter                                                                        | If(general(2C3,-2C31,R056)){Y}{N}                  |
| Proptosis                                                                                     | If(general(22E8)){Y}{N}                            |
| Persistent unexplained unilateral nasal obstruction with or without discharge and/or bleeding | If(general(1C86,1C8Z,2D1,2D2,R04z4)){Y}{N}         |
| Aurul polyps/discharge                                                                        | If(general(1C4,2D6,-2D61)){Y}{N}                   |
| Urinary retention                                                                             | If(general(1A32,2644,R082)){Y}{N}                  |
| Scrotal swelling                                                                              | If(general(16J9,1D25,265,-2651,-265F,R08z3)){Y}{N} |
| Bloodstained vaginal discharge                                                                | If(general(1A7,-1A71,26A6,26AZ)){Y}{N}             |

# Bone Sarcoma

| Persistent localised bone pain and/or swelling                      | If(general(1DCA,1M0,1M1,N33A,R01z1)){Y}{N}              |
|---------------------------------------------------------------------|---------------------------------------------------------|
| Rest pain, back pain or<br>unexplained limp                         | If(general(16C,-16C1,1DCA,299,-<br>2991,N12,N14)){Y}{N} |
| X-ray suggestive of osteosarcoma                                    | If(test(5).(3m)){If(test(5).(3m)#c=0){Y}{N}}{N}         |
| <b>Note</b> - Both no x-ray and abnormal return, hence double check |                                                         |

#### Retinoblastoma

| White papillary reflex (leukocoria) | If(clinical(F4044)){Y}{N}   |
|-------------------------------------|-----------------------------|
| New squint or change in             | If(clinical(1JQ,2BD)){Y}{N} |
| visual acuity                       |                             |
| Suspicion of cancer                 | If(clinical(1J0)){Y}{N}     |

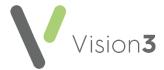

### **Skin Cancer**

| Rapidly changing skin | If(general(1J0G,1N0,2FT,2FY,2FZ,2G,2HD,M2y)){Y}{N |
|-----------------------|---------------------------------------------------|
| lesion Changing       | }                                                 |
| pigmented skin lesion |                                                   |

# **All Attachments**

| All Attachments   | attach.(t)#adc |
|-------------------|----------------|
| In a simple table |                |

## **All Letters**

| All Letters      | letters.(all) |
|------------------|---------------|
| In a simple list |               |

## **Back Pain Proforma**

| Last Diabetic Entry                   | gen(C10)#abd0[Diabetes]          |  |
|---------------------------------------|----------------------------------|--|
| Steroid Therapy: last<br>Prescription | Ther(fe)#adefgi[Steroid Therapy] |  |
| Priority 1 Malignancies               | Priority1(B).(all)#abd0          |  |

## **Chest Pain Proforma**

## **Identified Risks**

| Latest MI/IHD entry      | <pre>If(general(G3)){general(G3)#ab}{No Hx MI or IHD}</pre> |  |  |
|--------------------------|-------------------------------------------------------------|--|--|
| Latest Smoking entry     | Smok#abi[Smoking History]                                   |  |  |
| Latest Weight recording  | Weight#aief[Weight]                                         |  |  |
| Latest Cholesterol entry | Chol.high#abde[Cholesterol]                                 |  |  |
| Latest Diabetic Entry    | General(C1,14O8,44V)#ab[Diabetes Glucose                    |  |  |
|                          | Tolerance]                                                  |  |  |
| Latest Hypretension      | General(G2)#ab[Hypertension]                                |  |  |
| Diagnosis                |                                                             |  |  |
| Shows lastest BP record  | Bp#ade[Blood Pressure]                                      |  |  |

37

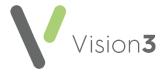

# **Current Drug Therapy**

| Show latest Aspirin type drug/date      | <pre>If(Therapy(bu)){Therapy(bu)#ad}{Aspirin not taken}</pre>                      |
|-----------------------------------------|------------------------------------------------------------------------------------|
| Show latest GTN type drug/date          | <pre>If(Therapy(blz)){Therapy(blz)#ad}{GTN not used}</pre>                         |
| Show latest Nitrates type drug/date     | <pre>If(Therapy(bl3,blk)){Therapy(bl3,blk)#ad}{Nitrates not used}</pre>            |
| Show latest Ca Blockers type drug/date  | <pre>If(Therapy(blc,bld,ble)){Therapy(blc,bld,ble)#ad}{ No Ca Blockers used}</pre> |
| Show latest BetaBlockers type drug/date | <pre>If(Therapy(bd)){Therapy(bd)#ad}{BetaBlockers not used}</pre>                  |
| Show latest Nicorandil type drug/date   | If(Therapy(blf)){Therapy(blf)#ad}{Nicorandil not used}                             |
| Show latest diuretic type drug/date     | If(Therapy(b2,b3,b4,b5)){Therapy(b2,b3,b4,b5)#ad }{Diuretics not used}             |
| Show latest ACE/ARB<br>type drug/date   | <pre>If(Therapy(bi,bk)){Therapy(bi,bk)#ad}{ACE/ARB not used}</pre>                 |

# **District Nurse Letters**

| Last opiate drug name    | if(ther(dj,o4)[Opiate]){ther(dj,o4)#d}                  |  |  |
|--------------------------|---------------------------------------------------------|--|--|
| Last anti-emetic drug    | if(ther(dh,o5)[Anti-emetic]){ther(dh,o5)#d              |  |  |
| name                     |                                                         |  |  |
| Last relaxant drug name  | If(ther(d2)[Relaxant]){ther(d2)#d}                      |  |  |
| Patient capacity         | gen(28N,9NdL,9Ng6,Z7CJ,ZR1h)#bd[Patient has             |  |  |
|                          | capacity? <mark>]</mark>                                |  |  |
| Consent to share records | <pre>gen(93C,9Nd)#bd[Consented to share records?]</pre> |  |  |
| Lone worker risk         | gen(13HA,13HC,13HD,13HI,13VE,13VF,14X,1P5,9kH)          |  |  |
|                          | #bd[Lone worker risks?]                                 |  |  |
| Carer contact details    | gen(918)#bd[Carer contact details – if required?]       |  |  |
| Table of prescriptions   | therapy(dj,o4,dh,o5,d2,d4,i312).(1wt)#adi4[Authori      |  |  |
| issued in the last week  | ty to Administer]                                       |  |  |
| Current Clinical Audit   | Remind(1).(t)                                           |  |  |
| reminders                |                                                         |  |  |

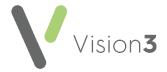

## **Encounter Form**

| All Clinical Audit<br>Reminders                                      | Reminder(001).(t)[Reminders for Action]                                 |  |  |
|----------------------------------------------------------------------|-------------------------------------------------------------------------|--|--|
| Past 3 months clinical consultations                                 | lastconsul(11,24,3,27,8,7,9,10,21,33,34).(3mt)#!0[Recent Consultations] |  |  |
| All Current Repeats in pre-formatted table                           | active.(t)#fbol[Current Repeats]                                        |  |  |
| Last 3 months Acute Prescriptions only in pre- formatted table       | RxAcute.(3mt)#adif[Recent Acute Prescriptions]                          |  |  |
| All Allergies in pre-<br>formatted table                             | allerg.(t)#aibkc[Allergies & Intolerances]                              |  |  |
| All Priority 1 Medical<br>History Entries in pre-<br>formatted table | priority1.(t)#abd[Priority 1 Entries]                                   |  |  |
| Last 3 months of test results in pre-formatted table                 | test.(3mt)#abfed0[Recent Test Results]                                  |  |  |

# **Insurance Report**

| msordrice kepon                                                            |                                                                                                    |
|----------------------------------------------------------------------------|----------------------------------------------------------------------------------------------------|
| Date Records held from                                                     | general(9R8)#ad[Date Records help from:]                                                                                                    |
| Last 3 months Surgery consultations in a preformatted table                | Ntp.lastcon(09).(3mt)[All Consultations in past 3 months (includes all issued medication)]                                                                                                    |
| Certified Sickness (Old<br>Med3)                                           | Ntp.gen(9D1,9D2,9D3,9D4,9D5,9DC,9DG,9DF,ZV68 0).(3yt)#abd[Sickness record over the last three years]                                                                                                    |
| Certified Sickness (eMed3)                                                 | emed3.(t)#bahfl0[Certified Sickness Absence]                                                                                                    |
| Insurance Discloseable Priority 1 only Excluding the clinical terms listed | Ntp.Priority1 (-43B,-8CAE,-13N5,-13N9,-6827,-A789,-A78A,-43W7,-43W8,-Z4B2,-43d5,-43d6,-ZGB4,-43h2,-4J34,-4J35,-43j7,-4JR7,-4JDT,-677N,-8l3p,-9Op0,-43h9,-R109,-J631,-J632,-J633,-43b4,-6771,-677C,-D402,-14O6,-5775,-6828,-6829,-4JR1,-43d5,-43d6,-43d7,-43d8,-43dA,-43dB,-43dC,-43dD,-43dE,-4JDT,-43k0,-43jG,-65PL,-677R,-68Nn,-8l3r,-8l3u,-4J3D,-9Op1,-43JK,-43X2,-43h3,-43X6,-43j5,-43k1,-4J3B,-4JQ3,-677Q,-8l3s,-8l3v,-6829,-65PM,-65PS,-N011,-AyuC,-A9,-4L,-2J1,-43q,-A7882,-A788U,-A788V,-A788W,-A788X,-A7054,-7Q052,-A70z0,-Eu024,-65V3.).(†)#abd0[Significant Medical History] |
| Other discloseable<br>Medical History Entries on<br>past year only         | Ntp.priority35678(-9N32,-43C,-43X4,-43B3,-43B7,-14OP,-14OZ,-43B.,-8CAE,-13N5,-13N9,-6827,-A789,-A78A,-43W7,-43W8,-Z4B2,-43d5,-43d6,-ZGB4,-43h2,-4J34,-4J35,-43j7,-4JR7,-4JDT,-677N,-8l3p,-9Op0,-43h9,-R109,-J631,-J632,-J633,-43b4,-6771,-677C,-D402,-14O6,-5775,-6828,-6829,-4JR1,-43d5,-43d6,-                                                                                                    |

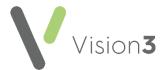

| Excluding the clinical terms listed         | 43d7,-43d8,-43dA,-43dB,-43dC,-43dD,-43dE,-4JDT,-43k0,-43jG,-65PL,-677R,-68Nn,-8l3r,-8l3u,-4J3D,-9Op1,-43JK,-43X2,-43h3,-43X6,-43j5,-43k1,-4J3B,-4JQ3,-677Q,-8l3s,-8l3v,-6829,-65PM,-65PS,-N011,-AyuC,-A9,-4L,-2J1,-43q,-A7882,-A788U,-A788V,-A788W,-A788X,-A7054,-7Q052,-A70z0,-Eu024,-65V3.).(1yt)#abd0[Other relevant history] |  |
|---------------------------------------------|----------------------------------------------------------------------------------------------------|--|
| <b>Renal Function</b> As a table            | tab(sod,pot,ur,cr,gfr)[Renal Function]                                                                                                    |  |
| <b>Liver Function</b> As a table            | tab(ast,alt,cpk,ldh,gam,alk,bil,totp,alb,serum_g)[Liver Function]                                                                                                    |  |
| Glucose & Diabetic<br>Control<br>As a table | tab(bld,fast,hba,fru)[Glucose & Diabetic Control]                                                                                                    |  |
| <b>Lipids</b><br>As a table                 | tab(chol,hdl,ldl,vldl,hdl_ldl,trig)[Lipids]                                                                                                    |  |
| <b>Bone Chemistry</b><br>As a table         | tab(cal,calcium_a,alk,ac,pros_ant)[Bone<br>Chemistry]                                                                                                    |  |
| <b>Thyroid Function</b> As a table          | tab(T3,t4,free_t3,free_t4,tsh)[Thyroid Function]                                                                                                    |  |
| Full Blood Count<br>As a table              | tab(Haem,pcv,mcv,mch,mchc,plate,rbc,rbc_size, neu,mono,eos,baso,esr)[Full Blood Count]                                                                                                    |  |
| Urine Glucose                               | Urine_gluc.(3yt)[Urininalysis - Glucose]                                                                                                    |  |
| Urine Protein                               | Urine_prot.(3yt)[Urininalysis - Protein]                                                                                                    |  |
| Chest XRay in last 3 years                  | chest.(3yt)#0[Chest XRays in past 3 years]                                                                                                    |  |
| Endoscopies in last 3 years                 | endos.(3yt)#0[Endoscopy in last 3 years]                                                                                                    |  |
| Colonscopies in last 3 years                | colon.(3yt)#0[Colonoscopy in last 3 years]                                                                                                    |  |
| ECGs in last 3 years                        | ecg.(t)#0[ECG in past 3 years]                                                                                                    |  |
| Echocardiograms in last 3 years             | echo.(t)#abhi0[Echocardiogram in past 3 years]                                                                                                    |  |
| Blood Pressure readings in last 3 years     | bp.(3yt)#aoep0                                                                                                    |  |

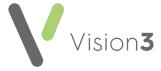

Mental Health Services (including Older Persons)

| Interpreter Needs                     | gen(9NU)[Interpretation Needs]                 |  |
|---------------------------------------|------------------------------------------------|--|
| Ethnicity                             | gen(9S,9i)#bd0[Ethnicity]                      |  |
| Risks to self and others              | gen(1BD,ZX,146B,14OE)#abd0[Self Harm:]         |  |
| Past psychiatric history              | priority1(E)[Significant Psychiatric History:] |  |
| Current Medication (& when commenced) | rxacute.(3mt)#adfi[Recent Medication]          |  |

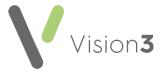

### **Immunisations**

Immunisations are different to normal **SmartTags**, you must define the IMMSCODE where you would normally enter the Read codes.

Immunisation should be tagged separately for each one, and by default displays the latest one, for example, imms(FLU) displays the last influenza vaccine. Use the number of records to define more than one.

If you string multiple immunisations into a single tag with the number of records, the number of records takes precedence over the immunisation, for example, imms(FLU,PNEUMO).(2) displays the last 2 of either, which could be 2 influenza vaccines. To display the latest of each they must be tagged separately, for example, imms(FLU) and imms(PNEUMO).

The above examples display any influenza or pneumococcal immunisation, but if you need to be specific, you must define the IMMSCODE, for example, imms(PNEUMOCON,PNEUMOPREV13) displays PCV vaccines and imms(PNEUMOCOC,PNEUMOPOLY) displays PPV vaccines, see <a href="Types of Immunisations">Types of Immunisations</a> for details of immunisation codes.

### **Example immunisation SmartTags:**

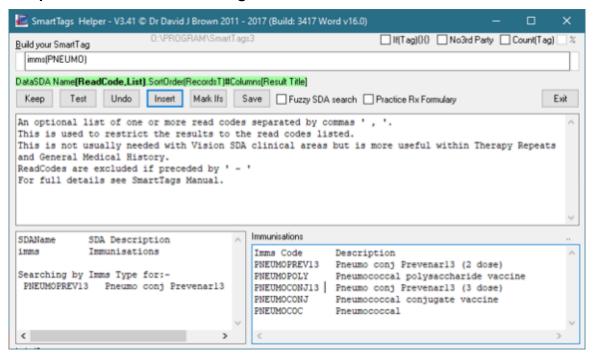

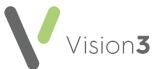

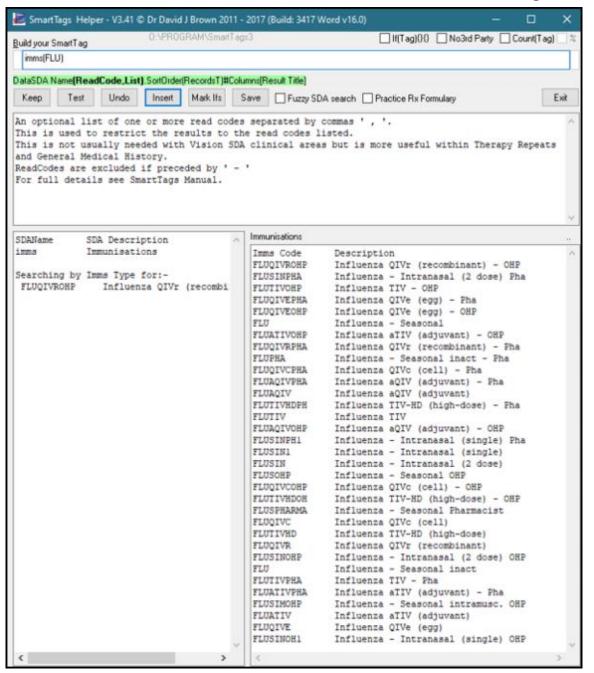

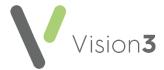

## **Personal Diabetic Report**

**Note** - The background colouring is for illustration purposes only.

Paragraphs have been highlighted using the <Mark Ifs> button to demonstrate the If(){}{} (If(condition) then{} else{}) clause elements.

### **Diabetic First Paragraph**

If(gen(C10).f(6m)) searches Medical History for the earliest diabetic diagnostic read code and if this was within the past 6 months only the {} element is used the {} part will be discarded completely. If the earliest diagnosis is over 6 month old the {} will be used instead

If(gen(C10).f(6m)){You have recently been found to be diabetic. This means that you will need to consider a number of lifestyle choices that can improve your health. The main considerations for you are: to maintain a healthy weight with a good Body Mass Index: yours is weight#f. If(weight#f>28){It would be to reduce this by losing weight and eating healthily.} Try to exercise regularly. If(smok#b){It would be wise to stop smoking.} We will help keep you blood pressure under control and maintain a good cholesterol level.}{ It was good to see you for your diabetic review. You were found to be diabetic on gen(C10).f#a and currently

takelf(active(f1,f2,f3,f4,f5,ft,fw).(t)){:active(f1,f2,f3,f4,f5,ft,fw).(t)#bfo[Regular Diabetic Medication]}{no regular diabetic medication.}}Diabetics need to be careful in several areas:

If  $\{\}$  is used then weight#f simply gives the latest BMI.

If(weight#f>28)(It would be to reduce this by losing weight and eating healthily.) adds the losing weight sentence only if the BMI is over 28.

If {} is used then:

gen(C10).f#a gives the date of the earliest diagnostic entry

If(active(f1,f2,f3,f4,f5,ft,fw).(t)){:active(f1,f2,f3,f4,f5,ft,fw).(t)#bfo[Regular Diabetic Medication]}{no regular diabetic medication.}

Checks for any active diabetic repeat medications and if found presents them in the pre-formatted table provided

It filters searching by Read Code for:

- f127. Actrapid 100units/ml solution for injection 10ml
- f25a. Humulin I 100units/ml suspension for injection 10ml vials
- f3a1. Tolbutamide 500mg tablets
- f41u. Metformin 1g modified-release tablets
- ft5z. Pioglitazone 15mg tablets
- fw11. Humalog Mix25 100units/ml suspension for injection 3ml

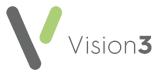

**Remember** - The non-SmartTags black text is preserved within the element used.

### **Diabetic Control**

Paragraphs have been highlighted using the <Mark Ifs> button to demonstrate the If(){}{\[ (Condition) \text{then} \} \] else{}\] clause elements. Colouring is for illustration only.

If(hba1(42W4).(2y)>=hba1(42W5).(2y)){hba(42W4)#d. We aim to keep this below 7.5 as far as possible}{hba(42W5)#d. We aim to keep this below 58 as far as possible}

If(hba1 (42W4).(2y)>=hba1 (42W5).(2y)) checks whether there are more IFCC standardised HbA1c readings than older style DCCT aligned ones. Then the relevant Hba value is given with the relevant comment

### Using:

If(hba1(42W4).(10)>1){Your readings overall:

If(hba1(42W4).(2y)>hba1(42W5).(2y)){

Graph(Hba1,GoodControl7.5,PoorControl8.5,Message=LowerReadingsAreBetter,read=42W4)}{

Graph(Hba1,GoodControl58,PoorControl70,Message=LowerReadingsAreBett er,read=42W5)} If(hba1(42W4)#d<=7.5|hba1(42W5)#d<=58){Your control is steady}{Your control is not ideal. If(active(f1,f2,f3,f4,ft,fw)<3){It may be possible to improve you control with extra medication}{however you are already on several diabetic medications}}}

A graph is shown if there are 2 or more readings and;

If(hba1(42W4).(2y)>hba1(42W5).(2y)){Graph(Hba1,GoodControl7.5,PoorControl8.5,Message=LowerReadingsAreBetter,read=42W4)}{Graph(Hba1,GoodControl58,PoorControl70,Message=LowerReadingsAreBetter,read=42W5)}

Is used to select the relevant IFCC or DCCT values to display as a graph with Good Control, Poor Control tramlines and a message encouraging lower readings.

#### Using:

If(hba1 (42W4)#d<=7.5 | hba1 (42W5)#d<=58){Your control is steady}{Your control is not ideal.If(active(f1,f2,f3,f4,ft,fw)<3){It may be possible to improve you control with extra medication}{ however you are already on several diabetic medications}}

If(hba1 (42W4)#d<=7.5 | hba1 (42W5)#d<=58) checks for good control for IFCC or DCCT values.

If control is poor:

If(active(f1,f2,f3,f4,ft,fw)<3){It may be possible to improve you control with extra medication}{however you are already on several diabetic medications}

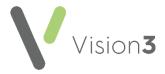

If(active(f1,f2,f3,f4,ft,fw)<3) checks whether 3 or more active diabetic repeat medications and suggests additional treatment if not otherwise stating patient is already on several medications.

### Weight

Graph(weight,ideal,obese,bmi=,Message=YourWeightShouldBeBeneathTheObeseLinePreferablyBelowTheIdealOne)

BMI graphed with ideal BMI & Obese BMI tramlines plus a message recommending weight reduction.

As the graph shows your weight If(weight#f<=27){ is satisfactory}{needs improvement as it is on the high side. We considered dietetic/nutritional assessment and spoke about diets you might try - the best diet for you is the one you can continue most easily, Weight Watchers, Slimming World, Atkins all work and have helped many diabetics. It is important to try and increase your activity levels and exercise as much as possible as well as being careful with the types and quantities of food you eat.}

If BMI is over 27 the weight reduction advice displays.

If(weight#f>40){As you are unhealthily overweight it is most important for you future health that you really try very hard to loose weight, your weight is making you less well than you should be.}

Adds a sentence especially for those with a BMI greater than 40.

#### **Blood Pressure**

Paragraphs have been highlighted using the <Mark Ifs> button to demonstrate the If(){}{}(If(condition)then{}else{}) clause elements. Colouring is for illustration only.

If(active(b2,b3,b4,bb,bd,be,bf,bh,bi,bk,bl)){You are on treatment for blood pressure and currently take:

active(b2,bd,be,bf,bg,bh,bi,bk,bl).(t)#bfo[Regular Blood Pressure Medication]}{You are not currently taking any blood pressure medication.}We aim to keep your top reading below 145/130 and your lower reading below 85/80.

If(active(b2,b3,b4,bb,bd,be,bf,bh,bi,bk,bl)) searches Active Repeats by Drug Read Code.

If any hypotensive repeats are found they are then show in a preformatted table.

Graph (BP, Target 140, Tight Control 130, Target 85, Message = Lower Blood Pressure Readings Are Better For You)

Shows a graph with tramlines for tight control and target control giving a message: Lower Readings Are Better For You.

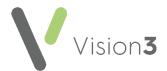

As you see your current control <a href="If(bp#x>150|bp#y>90">If(bp#x>150|bp#y>90)</a> (needs improvement. If(weight#f>25) (People with an ideal weight tend to have better control and need less medication.) After discussion we agreed to try and loose more weight, increase you medication, add a new tablet.) (is good.)

States either 'As you see your current control needs improvement' with a comment on weight if BMI over 25 and some italic text likely to require manual editing, or 'As you see your current control is good'.

### **Kidneys**

Paragraphs have been highlighted using the <Mark Ifs> button to demonstrate the If(){}{}(If(condition)then{}(condition)then{}(condition)then{} else{}) clause elements. Colouring is for illustration only.

ACE inhibitor and ARB medications help improve kidney health

If(active(bi,bk)){ - you take active(bi,bk)#b}{, you have not needed one yet}

Inserts a comment if an ACE or ARB is taken naming the drug used or states', you have not needed one yet'.

Graph(gfr,GoodGFR60,LowGFR30,Message=HigherRatesAreBetterForYourKidneys)[Kidney Function – blood tests]

Inserts a graph of eGFR with Good/Low tramlines and suitable message.

if(general(G2)&gfr#d>=60){Your kidneys are working well but we like to keep your blood pressure below 145/90 as you have gen(G2,C10).f#b, your blood pressure on bp#a was bp#e.}(general(G2)&gfr#d<60&gfr.(5)#d>45){We like to keep your blood pressure below 130/85 - your blood pressure on bp#a was bp#e.}

(gfr.(5)#d>=60){Your kidney function is fine, the graph may show a dip at the end but only because the labno longer report values over 60.(gfr.(5)#d<60.(gfr.(5)#d>=45).(gfr#d>=gfr.(5)#d)){Your kidney function is borderline (CKD3a) but your latest test shows a steady result}(gfr.(5)#d<60&(gfr.(5)#d>=45)&(gfr#d<gfr.(5)#d)){Your kidney function is borderline (CKD3a) and your latest test shows we need to be careful.  $\frac{1}{3} \frac{1}{3} \frac{1} \frac{1}{3} \frac{1}{3} \frac{1}{3} \frac{1}{3} \frac{1}{3} \frac{1}{3} \frac{1}{3} \frac{1}{3$ is mildly impaired (CKD3b) but your latest test is showing a steady result.\\\\  $\frac{(gfr.(5)\#d<45\&gfr.(5)\#d>=30\&gfr\#d<gfr.(5)\#d}{Your kidney function is}$ mildly impaired (CKD3b) and your latest test shows we need to be careful.}(gfr.(5)#d<30&gfr#d>=gfr.(5)#d){We need to be especially careful of your kidney function (CKD 4/5) and you may need help from a kidney specialist but your latest result is giving a steady result.}(gfr.(5)#d<30&gfr#d<gfr.(5)#d){We need to be especially careful of your kidney function (CKD 4/5) and you may need help from a kidney specialist.

Shows how you can create a complex **SmartTag** using '&' (and) '|' (or) and comparisons: '>', '<', '>=', '<=', '='. Within a condition **SmartTags** averages numeric values from several records for comparisons. It can perform simple arithmetic calculations with +, -, \* & /. you can also use brackets to ensure logic is processes in the intended order.

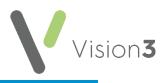

| SmartTags                                                                                                    | Checking                                                                                                    | Displays as                                                                                                    |
|----------------------------------------------------------------------------------------------------|----------------------------------------------------------------------------------------------------|----------------------------------------------------------------------------------------------------|
| if(general(G2)𝔤#d>=<br>60)                                                                                                    | Hypertension & eGFR over 60                                                                                  | Your kidneys are working well but we like to keep your blood pressure below 145/90 as you have gen(G2,C10).f#b, your blood pressure on bp#a was bp#e.               |
| (general(G2)𝔤#d<60<br>&gfr.(5)#d>45)                                                                                                    |                                                                                                    | We like to keep your blood pressure below 130/85, your blood pressure on bp#a was bp#e.                                                                             |
| (gfr.(5)#d>=60)                                                                                                    | Average of last 5 eGFR readings are 60(+)                                                                    | Your kidney function is fine, the graph may show a dip at the end but only because the lab no longer report values over 60.                                         |
| (gfr.(5)#d<60&(gfr.(5)#<br>d>=45)&(gfr#d>=gfr.(5)<br>#d))                                                                                                    | Average of last 5 eGFR readings is between 45 - 60 with last reading at average or higher                    | Your kidney function is borderline (CKD3a) but your latest test shows a steady result                                                                               |
| (gfr.(5)#d<60&(gfr.(5)#<br>d>=45)&(gfr#d <gfr.(5)#<br>d))</gfr.(5)#<br>                                                                                                    | Average of last 5 eGFR readings is between 45 - 60 but last reading is lower than the average                | Your kidney function is borderline (CKD3a) and your latest test shows we need to be careful                                                                         |
| (gfr.(5)#d<45&gfr.(5)#d<br>>=30𝔤#d>=gfr.(5)#d)                                                                                                    | Average of last 5                                                                                            | Your kidney function is mildly impaired (CKD3b) but your latest test is showing a steady result.                                                                    |
| (gfr.(5)#d<45&gfr.(5)#d<br>>=30𝔤#d <gfr.(5)#d)< td=""><td>Average of last 5<br/>eGFR readings is<br/>between 30 - 45<br/>but last reading is<br/>lower than the<br/>average</td><td>Your kidney function is mildly impaired (CKD3b) and your latest test shows we need to be careful.</td></gfr.(5)#d)<> | Average of last 5<br>eGFR readings is<br>between 30 - 45<br>but last reading is<br>lower than the<br>average | Your kidney function is mildly impaired (CKD3b) and your latest test shows we need to be careful.                                                                   |
| (gfr.(5)#d<30𝔤#d>=<br>gfr.(5)#d)                                                                                                    | Average of last 5 eGFR readings is between under 30 with last reading at average or higher                   | We need to be especially careful of your kidney function (CKD 4/5) and you may need help from a kidney specialist but your latest result is giving a steady result. |
| (gfr.(5)#d<30𝔤#d <gf<br>r.(5)#d)</gf<br>                                                                                                    | Average of last 5 eGFR readings is between under                                                             | We need to be especially careful of your kidney function (CKD 4/5)                                                                                                  |

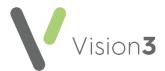

| SmartTags | Checking         | Displays as                  |  |  |  |
|-----------|------------------|------------------------------|--|--|--|
|           | 30 but last      | and you may need help from a |  |  |  |
|           | reading is lower | kidney specialist.           |  |  |  |
|           | than the average |                              |  |  |  |

When using cascading If(conditions) they are checked in the order given so place the tighter/narrower conditions earlier. This is why the G2(hypertension) filters are earliest in the sequence above.

#### **Foot Care**

Paragraphs have been highlighted using the <Mark Ifs> button to demonstrate the If(){}{}(If(condition)then{}(condition)then{}(condition)then{} else{}) clause elements. Colouring is for illustration only.

Uses recent foot risk codes to insert relevant paragraphs.

The {Else} clause is inserted if there is no recent record and gives a table of foot examinations within the past 2 years with a reminder to check the feet

If(foot(2G5E).(6m)&foot(2G5I).(6m)){were in good condition. Please remember that if any cuts, abrasions, scratches or ulcers happen please see the nurse if they are in any way slow to heal.}(foot(2G5J,2G5K,2G5F,2G5G).(6m)){need special care and attention due to reduced blood flow or reduced sensation (numbness). This means that any problems should be assessed by our nurse to ensure proper treatment.}(foot(2G5L,2G5H).(6m)){are ulcerated. This needs special care that the nurse will ensure that you receive.}{Absent/old Diabetic Risk Score – please check foot care and risks foot(2G5E,2G5I,2G5J,2G5K,2G5F,2G5G,2G5L,2G5H).(24mt)}

#### **Cholesterol and Heart Disease**

If(smok#b){risks increase if smoking (smok#ai) especially if your cholesterol is high, if you would like help to stop smoking please let us knows.} adds a comment about smoking for current smokers.

Graph (Chol, Target 5, Tight Control 4, Message = Low Cholesterol Readings Are Bett er For You) displays a graph of cholesterol levels with control tramlines and a message about lower cholesterols.

If(active(bx)&chol#d>5){You take:active(bx).(t)#bfo[Regular Cholesterol Medication]

Your cholesterol is high despite the medication, it needs to be taken regularly. We can also consider increasing your dose.}(active(bx)&chol#d<=5){You take:active(bx).(t)#bfo[Regular Cholesterol Medication]Your latest cholesterol level shows that your medication is working well}(chol#d>5&pat.age>40){You are not currently taking any cholesterol lowering medication but as your latest cholesterol is high at chol#d You may wish to consider starting a cholesterol lowering medication to reduce your risk of heartattacks and strokes.}(chol#d>5){You are not currently taking any cholesterol lowering medication but your latest cholesterol is high at chol#d You may wish to consider starting a cholesterol lowering medication to

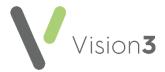

reduce your risk of heart attacks and strokes but this is not always justified in younger people.}{Even without medication your cholesterol level is fine.}

| SmartTags               | Checking                                     | Displays as                                                                                                    |
|-------------------------|----------------------------------------------|----------------------------------------------------------------------------------------------------|
| If(active(bx)&chol#d>5) | On a Statin<br>and<br>Cholesterol<br>is 5+   | A preformatted table of lipid agents taken and states: Your cholesterol is high despite the medication, it needs to be taken regularly. We can also consider increasing your dose.                                                                                                    |
| (active(bx)&chol#d<=5)  | On a statin<br>and<br>Cholesterol<br>below 5 | A preformatted table of lipid agents taken and states: Your latest cholesterol level shows that your medication is working well                                                                                                    |
| (chol#d>5&pat.age>40)   | Cholesterol<br>over 5 and<br>aged over<br>40 | You are not currently taking any cholesterol lowering medication but as your latest cholesterol is high at chol#d. You may wish to consider starting a cholesterol lowering medication to reduce your risk of heart attacks and strokes                                                  |
| (chol#d>5)              | High<br>Cholesterol                          | You are not currently taking any cholesterol lowering medication but your latest cholesterol is high at chol#d. You may wish to consider starting a cholesterol lowering medication to reduce your risk of heart attacks and strokes but this is not always justified in younger people. |
| If none of the above    | Else clause                                  | Even without medication your cholesterol level is fine                                                                                                    |

## Repeat Medication Schedule with blank columns

| activerepeats.<br>(t)#bo4444444[<br>Regular<br>Medication – |             |           |       |        |       |         |       |       |  |  |  |  |
|-------------------------------------------------------------|-------------|-----------|-------|--------|-------|---------|-------|-------|--|--|--|--|
| dose schedule                                               |             |           |       |        |       |         |       |       |  |  |  |  |
| Medication or                                               | Dosage      | Breakfast |       | Lunch  |       | Teatime |       | Night |  |  |  |  |
| Drug Name                                                   | Instruction | Before    | After | Before | After | Before  | After |       |  |  |  |  |

Presents current active repeats showing Drug Name with dosage and 7 spare columns (using #bo4444444) to allow a dosage time table to be created to give to patients and carers. Each #4 produces a blank column.